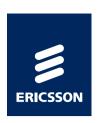

# HTML DEVICE ELEMENT

ADAM BERGKVIST, ERICSSON AB TPAC 2010

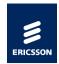

#### WHAT IT IS

- Initial UI discussions on public-device-api@w3.org
  - Toolbar buttons, ..., Infobars, Device well
  - Conclusion: New element needed
- An HTML element representing a device selector
  - Lets the user grant a webpage permission to use a device in a secure way
- Example devices
  - Video camera
  - Microphone

**–** . . .

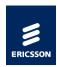

### HOW IT IS USED

```
<device type="media">
                                                      myStream = myDevice.data;
 <video autoplay></video>
...
myVideo.src = myStream.url;
                                               myRecorder = myStream.record();
...
myFile = myRecorder.stop();
```

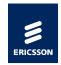

#### NEW POSSIBILITIES

- Upload video to a video blog without leaving the browser
- Add voice to a web based game or chat room
- Make calls from/to a web based telephony application
- > Enable augmented reality in web applications

**>** . . .

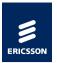

### PROTOTYPING @ ERICSSON LABS (1)

- Device element
  - UI in HTML/CSS (API to query media backend, insecure!)
- > Stream API
  - Support for composed streams
  - Registry to map between URLs and media pipelines
- Media element extensions
  - Play Stream by URL

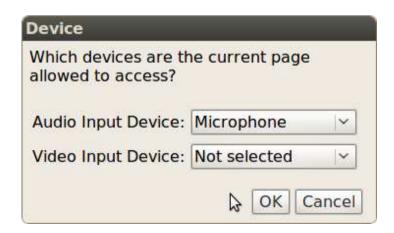

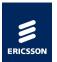

## PROTOTYPING @ ERICSSON LABS (2)

- MediaStreamTransceiver
  - No proposed API for sharing streams over the network at the time
  - WebSocket used as transport

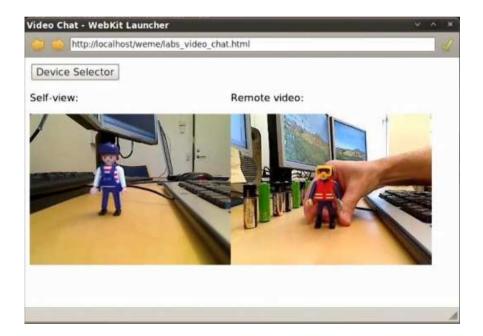

http://tinyurl.com/ERLabsDevice

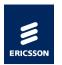

#### SUMMARY

- The device element will enable a lot of new use cases
- More work remains to be done
- Use code and knowledge gained during prototyping work to contribute to open source projects and specification work

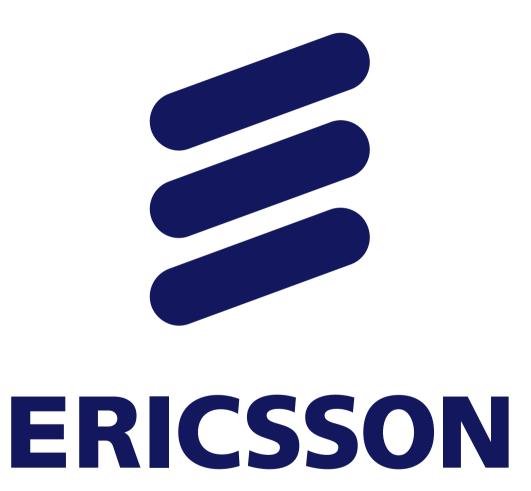